## SAP ABAP table TAX\_CAL\_ITEM\_OUT00 {Tax Interface: document item input (version TAXDOC00)}

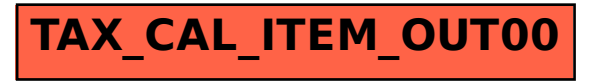